# Morellato SpA

## 6.1 Ottimizzare la gestione IT

### **Esigenza di business**

Da tempo, Morellato riceve le richieste d'ordine da enti esterni, come centri di distribuzione ed impianti di stoccaggio, attraverso FTP (File Transfer Protocol). Per poterle gestire, l'azienda ha bisogno di caricare ed elaborare le informazioni contenute nelle richieste nel proprio sistema SAP e il caricamento avviene attraverso un processo manuale nell'ambito di una sessione di Batch Data Communication (BDC). Tuttavia, questo processo richiede che tutte le sessioni siano completate con esito positivo: se si verifica un errore, la società è costretta a eseguire un'azione di ripristino per non perdere informazioni importanti. Morellato vorrebbe realizzare una soluzione automatica e più semplice di quella manuale per l'elaborazione delle richieste.

### **Soluzione realizzata**

Con l'aiuto di Yark, Business Partner IBM, e sulla base di precedenti esperienze positive con il software Tivoli, Morellato ha realizzato un'applicazione con il software IBM Tivoli Workload Scheduler V8.4 e IBM Tivoli Workload Scheduler for Applications V8.4 per sostituire i processi manuali. Usando il software IBM Tivoli Workload Scheduler, la società ha migliorato l'elaborazione batch, automatizzando la gestione ed il caricamento dei documenti ricevuti tramite FTP. Per sostenere questa soluzione, IBM ha aiutato Morellato ad installare e configurare una rete che include Master Domain Manager (MDM), Full Tolerant Agent (FTA) e Extended Agent per una piena funzione di controllo sulla pianificazione del batch nel suo sistema SAP.

### **Benefici ottenuti**

L'implementazione del nuovo software Tivoli Workload Scheduler ha consentito a Morellato di automatizzare l'esecuzione dell'elaborazione batch, eliminando la necessità di un intervento manuale. In tal modo Morellato ha semplificato l'elaborazione batch, migliorato la gestione e la precisione nei rapporti con i clienti e ridotto i costi per la società.

### **Per maggiori info: ibm.com/software/it/eldorado**

 **oppure Morellato SpA Via Commerciale 39 35010 Fratte di S.Giustina in Colle (Italy) Tel. 049.9323777 www.morellato.com info@morellato.com** 

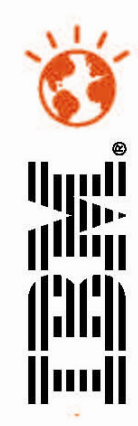

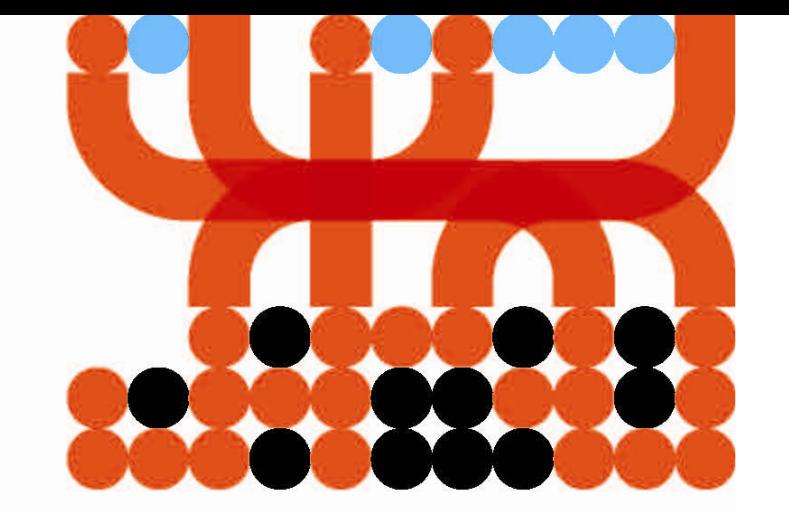